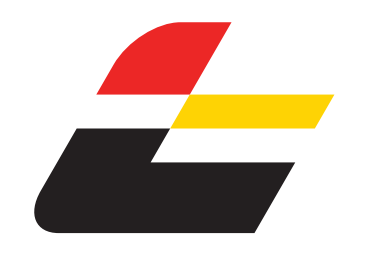

## ŁÓDZKA KOLEJ AGLOMERACYJNA

#### **Legenda terminów kursowania**:

- **(A)** kursuje od poniedziałku do piątku
- **(D)** kursuje od poniedziałku do piątku oprócz świąt
- **[1]** kursuje do 11.VI; od 21.VII
- **[2]** kursuje 1.VII-10.VII
- **[3]** kursuje 11.VII-20.VII
- **[4]** kursuje 12.VI-17.VI
- **[5]** kursuje 18.VI-30.VI
- **[6]** kursuje 18.VI-28.VI w **(A)**
- **[7]** kursuje 10.VI-11.VI; 11.VII-30.VIII w **(D)**
- **[8]** kursuje 12.VI-17.VI w **(A)**; 1.VII-5.VII
- **[9]** kursuje 8.VII-10.VII
- **[10]** kursuje do 11.VI; 1.VII-10.VII; 21.VII-22.VII;
- 30.VII-3.VIII; od 12.VIII
- **[11]** kursuje 23.VII-11.VIII oprócz 30-31.VII, 1-3.VIII **[12]** kursuje 10.VI-11.VI; 22.VII-16.VIII w **(D)**

**ROZKŁAD JAZDY**

 **RADOMSKO - KOLUSZKI - ŁÓDŹ FABRYCZNA**

ważny od 9 czerwca do 31 sierpnia 2024 r.

- 
- **[13]** kursuje 11.VII-19.VII w **(A)**
- **[14]** kursuje 12.VI-17.VI w **(A)**
- **[15]** kursuje 19.VIII-30.VIII w **(A)**
- **[16]** kursuje 1.VII-10.VII w **(A)**
- **[17]** kursuje do 11.VI; 1.VII-10.VII; od 21.VII
- **[18]** kursuje 16.VII-19.VII
- 
- **[19]** kursuje 10.VI-10.VII w **(A)** oprócz 12-14,17.VI; 22.VII-30.VIII w **(D)**
- **[20]** kursuje 11.VII-15.VII w **(A)**
- **[21]** kursuje 11.VII-15.VII
- **[22]** kursuje 16.VII-20.VII
- **[23]** kursuje do 11.VI; 21.VII-22.VII; od 30.VII
- **[24]** kursuje 23.VII-29.VII
- **[25]** kursuje 10.VI-28.VI w **(A)** oprócz 12-14,17.VI; 22.VII; 30.VII-16.VIII w **(D)**
- **[26]** kursuje 23.VII-29.VII w **(A)**
- **[27]** kursuje 10.VI-10.VII w **(A)**; 22.VII-30.VIII w **(D)**
- **[28]** kursuje do 30.VI oprócz 12-17.VI; od 21.VII
- | przejeżdża bez zatrzymania
- < jedzie inną linią, kursuje inną trasą

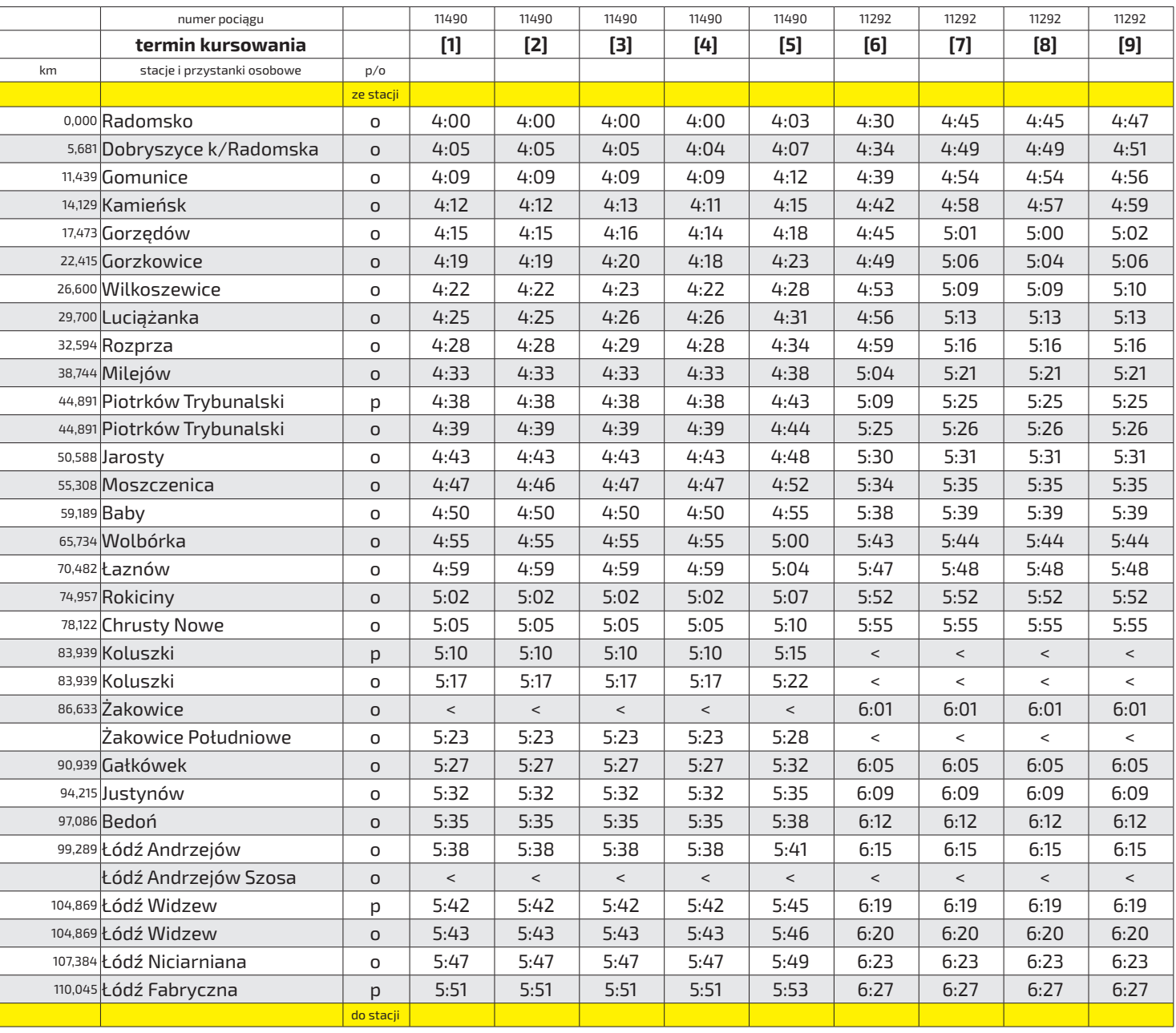

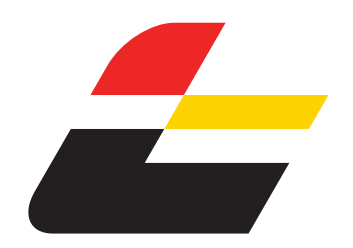

 **RADOMSKO - KOLUSZKI - ŁÓDŹ FABRYCZNA**

### ŁÓDZKA KOLEJ AGLOMERACYJNA

- **(A)** kursuje od poniedziałku do piątku
- **(D)** kursuje od poniedziałku do piątku oprócz świat
- **[1]** kursuje do 11.VI; od 21.VII
- **[2]** kursuje 1.VII-10.VII
- **[3]** kursuje 11.VII-20.VII
- **[4]** kursuje 12.VI-17.VI
- **[5]** kursuje 18.VI-30.VI
- **[6]** kursuje 18.VI-28.VI w **(A)**
- **[7]** kursuje 10.VI-11.VI; 11.VII-30.VIII w **(D)**
- **[8]** kursuje 12.VI-17.VI w **(A)**; 1.VII-5.VII
- **[9]** kursuje 8.VII-10.VII
- **[10]** kursuje do 11.VI; 1.VII-10.VII; 21.VII-22.VII; 30.VII-3.VIII; od 12.VIII
- **[11]** kursuje 23.VII-11.VIII oprócz 30-31.VII, 1-3.VIII
- **[12]** kursuje 10.VI-11.VI; 22.VII-16.VIII w **(D)**
- **[13]** kursuje 11.VII-19.VII w **(A)**
- **[14]** kursuje 12.VI-17.VI w **(A)**
- **[15]** kursuje 19.VIII-30.VIII w **(A)**
- **[16]** kursuje 1.VII-10.VII w **(A)**
- **[17]** kursuje do 11.VI; 1.VII-10.VII; od 21.VII
- **[18]** kursuje 16.VII-19.VII
- **[19]** kursuje 10.VI-10.VII w **(A)** oprócz 12-14,17.VI; 22.VII-30.VIII w **(D)**
- **[20]** kursuje 11.VII-15.VII w **(A)**
- **[21]** kursuje 11.VII-15.VII
- **[22]** kursuje 16.VII-20.VII
- **[23]** kursuje do 11.VI; 21.VII-22.VII; od 30.VII
- **[24]** kursuje 23.VII-29.VII
- **[25]** kursuje 10.VI-28.VI w **(A)** oprócz 12-14,17.VI; 22.VII; 30.VII-16.VIII w **(D)**
- **[26]** kursuje 23.VII-29.VII w **(A)**
- **[27]** kursuje 10.VI-10.VII w **(A)**; 22.VII-30.VIII w **(D)**
- **[28]** kursuje do 30.VI oprócz 12-17.VI; od 21.VII
- | przejeżdża bez zatrzymania
- < jedzie inną linią, kursuje inną trasą

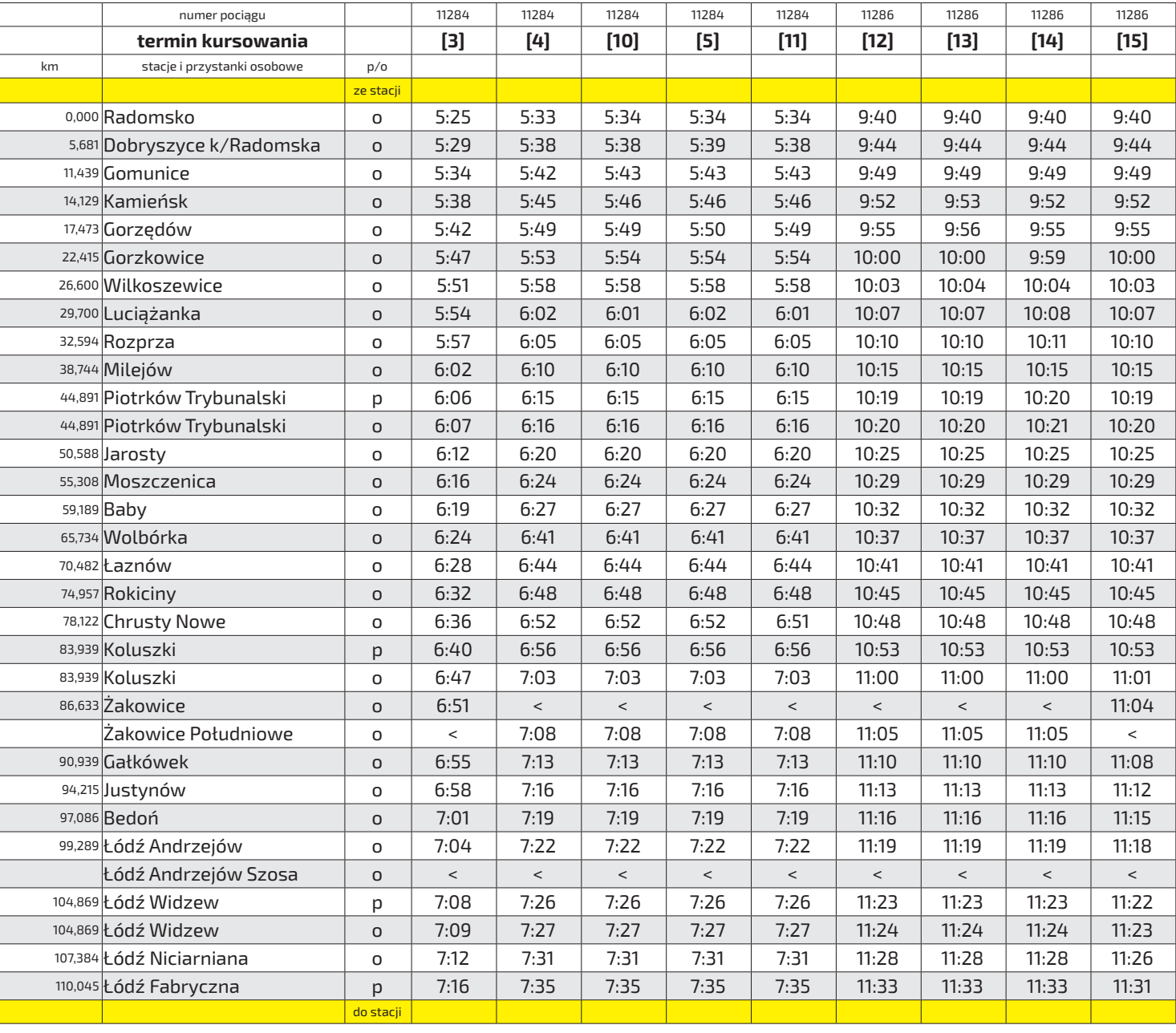

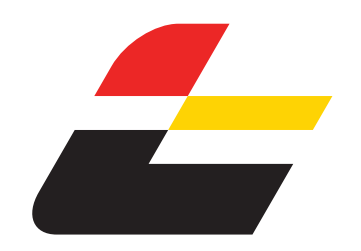

 **RADOMSKO - KOLUSZKI - ŁÓDŹ FABRYCZNA**

### ŁÓDZKA KOLEJ AGLOMERACYJNA

- **(A)** kursuje od poniedziałku do piątku
- **(D)** kursuje od poniedziałku do piątku oprócz świąt
- **[1]** kursuje do 11.VI; od 21.VII
- **[2]** kursuje 1.VII-10.VII
- **[3]** kursuje 11.VII-20.VII
- **[4]** kursuje 12.VI-17.VI
- **[5]** kursuje 18.VI-30.VI
- **[6]** kursuje 18.VI-28.VI w **(A)**
- **[7]** kursuje 10.VI-11.VI; 11.VII-30.VIII w **(D)**
- **[8]** kursuje 12.VI-17.VI w **(A)**; 1.VII-5.VII
- **[9]** kursuje 8.VII-10.VII
- **[10]** kursuje do 11.VI; 1.VII-10.VII; 21.VII-22.VII; 30.VII-3.VIII; od 12.VIII
- **[11]** kursuje 23.VII-11.VIII oprócz 30-31.VII, 1-3.VIII
- **[12]** kursuje 10.VI-11.VI; 22.VII-16.VIII w **(D)**
- **[13]** kursuje 11.VII-19.VII w **(A)**
- **[14]** kursuje 12.VI-17.VI w **(A)**
- **[15]** kursuje 19.VIII-30.VIII w **(A)**
- **[16]** kursuje 1.VII-10.VII w **(A)**
- **[17]** kursuje do 11.VI; 1.VII-10.VII; od 21.VII
- **[18]** kursuje 16.VII-19.VII
- **[19]** kursuje 10.VI-10.VII w **(A)** oprócz 12-14,17.VI; 22.VII-30.VIII w **(D)**
- **[20]** kursuje 11.VII-15.VII w **(A)**
- **[21]** kursuje 11.VII-15.VII
- **[22]** kursuje 16.VII-20.VII
- **[23]** kursuje do 11.VI; 21.VII-22.VII; od 30.VII
- **[24]** kursuje 23.VII-29.VII
- **[25]** kursuje 10.VI-28.VI w **(A)** oprócz 12-14,17.VI; 22.VII; 30.VII-16.VIII w **(D)**
- **[26]** kursuje 23.VII-29.VII w **(A)**
- **[27]** kursuje 10.VI-10.VII w **(A)**; 22.VII-30.VIII w **(D)**
- **[28]** kursuje do 30.VI oprócz 12-17.VI; od 21.VII
- | przejeżdża bez zatrzymania
- < jedzie inną linią, kursuje inną trasą

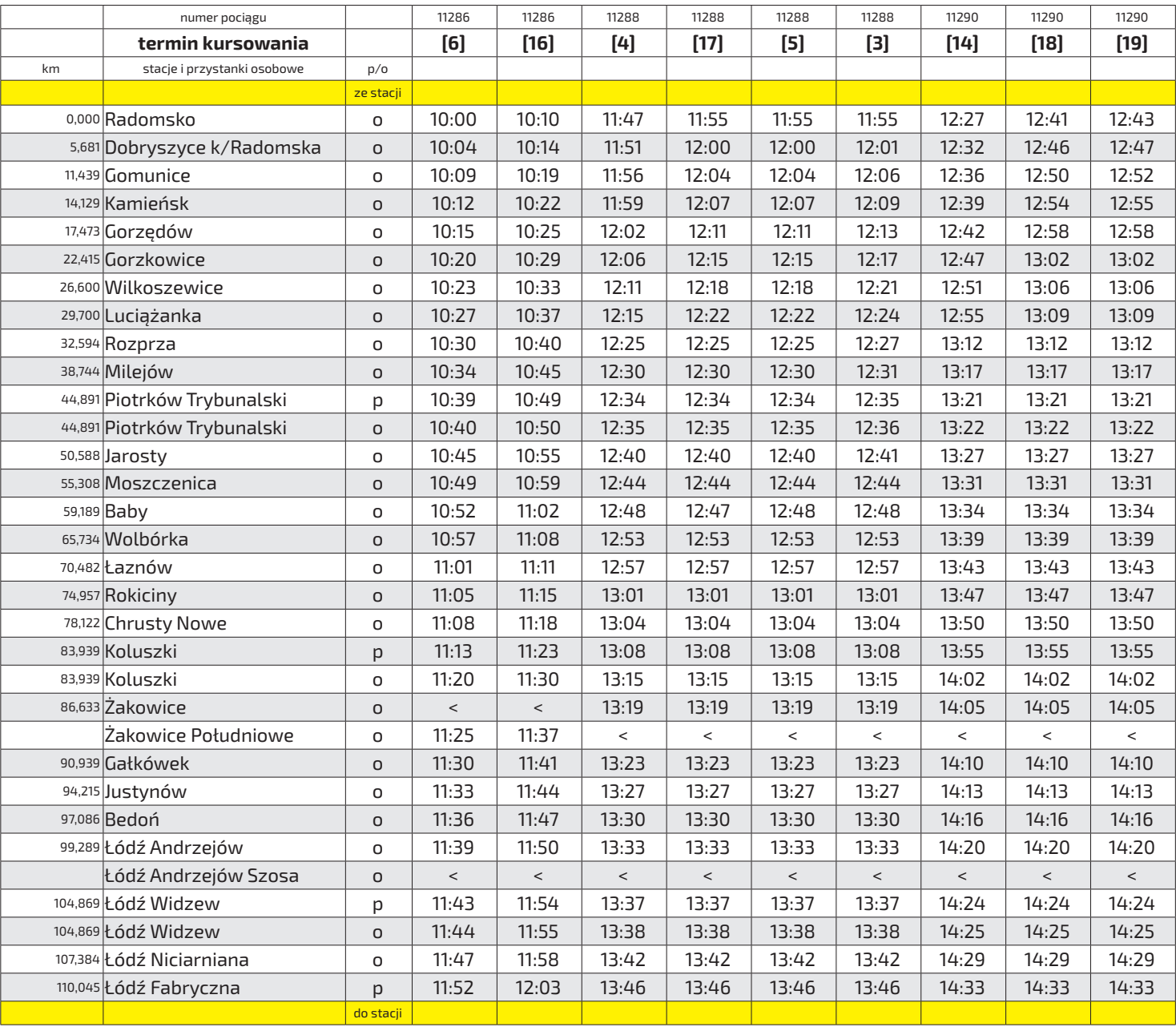

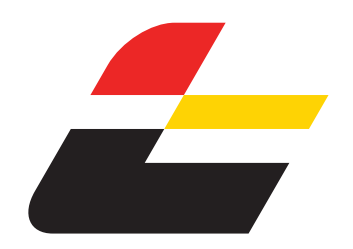

ważny od 9 czerwca do 31 sierpnia 2024 r.

 **RADOMSKO - KOLUSZKI - ŁÓDŹ FABRYCZNA**

### ŁÓDZKA KOLEJ AGLOMERACYJNA

- **(A)** kursuje od poniedziałku do piątku
- **(D)** kursuje od poniedziałku do piątku oprócz świąt
- **[1]** kursuje do 11.VI; od 21.VII
- **[2]** kursuje 1.VII-10.VII
- **[3]** kursuje 11.VII-20.VII
- **[4]** kursuje 12.VI-17.VI
- **[5]** kursuje 18.VI-30.VI
- **[6]** kursuje 18.VI-28.VI w **(A)**
- **[7]** kursuje 10.VI-11.VI; 11.VII-30.VIII w **(D)**
- **[8]** kursuje 12.VI-17.VI w **(A)**; 1.VII-5.VII
- **[9]** kursuje 8.VII-10.VII
- **[10]** kursuje do 11.VI; 1.VII-10.VII; 21.VII-22.VII; 30.VII-3.VIII; od 12.VIII
- **[11]** kursuje 23.VII-11.VIII oprócz 30-31.VII, 1-3.VIII
- **[12]** kursuje 10.VI-11.VI; 22.VII-16.VIII w **(D)**
- **[13]** kursuje 11.VII-19.VII w **(A)**
- **[14]** kursuje 12.VI-17.VI w **(A)**
- **[15]** kursuje 19.VIII-30.VIII w **(A)**
- **[16]** kursuje 1.VII-10.VII w **(A)**
- **[17]** kursuje do 11.VI; 1.VII-10.VII; od 21.VII
- **[18]** kursuje 16.VII-19.VII
- **[19]** kursuje 10.VI-10.VII w **(A)** oprócz 12-14,17.VI; 22.VII-30.VIII w **(D)**
- **[20]** kursuje 11.VII-15.VII w **(A)**
- **[21]** kursuje 11.VII-15.VII
- **[22]** kursuje 16.VII-20.VII
- **[23]** kursuje do 11.VI; 21.VII-22.VII; od 30.VII
- **[24]** kursuje 23.VII-29.VII
- **[25]** kursuje 10.VI-28.VI w **(A)** oprócz 12-14,17.VI; 22.VII; 30.VII-16.VIII w **(D)**
- **[26]** kursuje 23.VII-29.VII w **(A)**
- **[27]** kursuje 10.VI-10.VII w **(A)**; 22.VII-30.VIII w **(D)**
- **[28]** kursuje do 30.VI oprócz 12-17.VI; od 21.VII
- | przejeżdża bez zatrzymania
- < jedzie inną linią, kursuje inną trasą

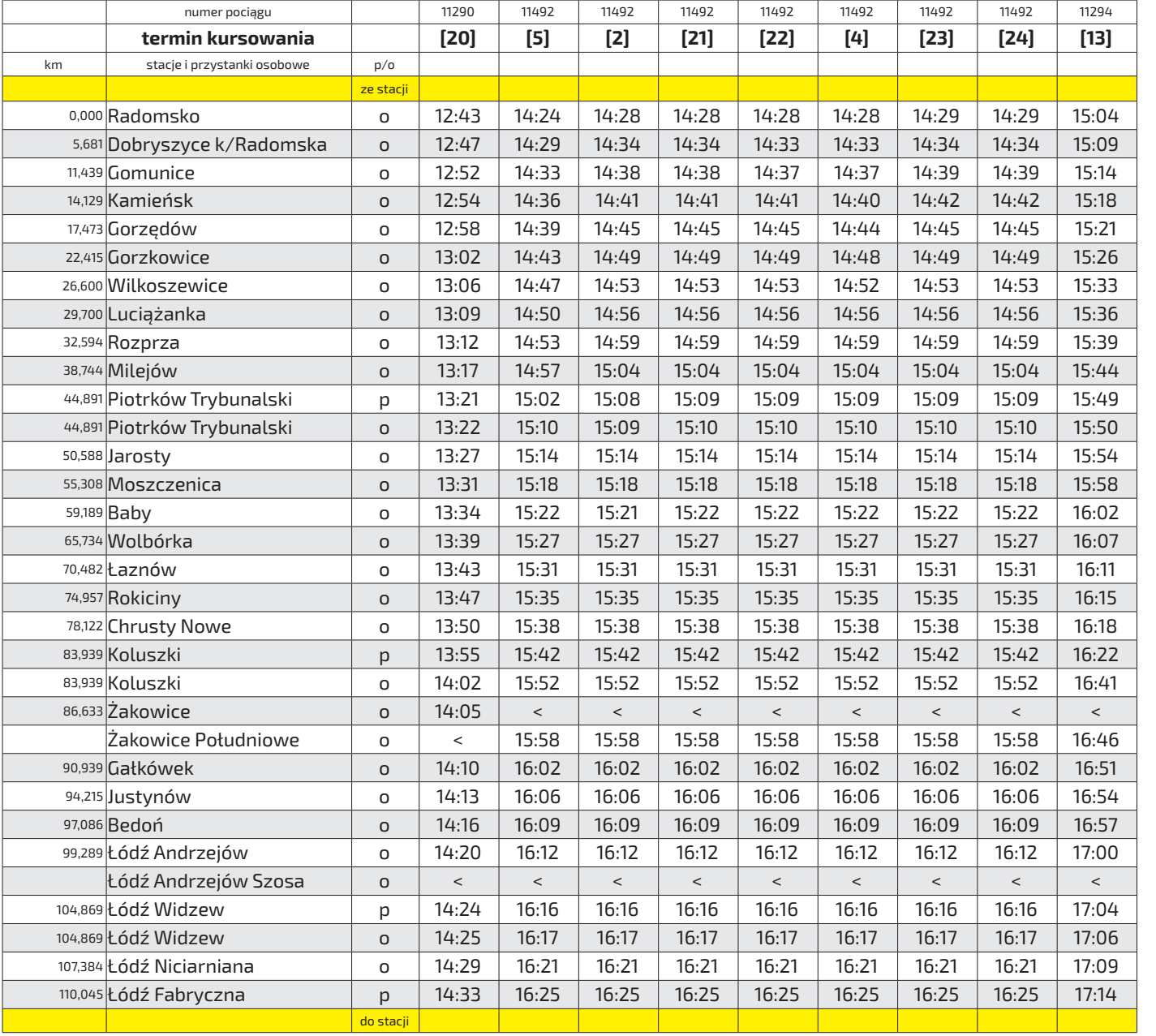

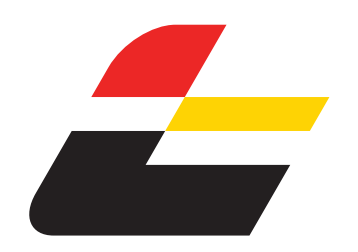

 **RADOMSKO - KOLUSZKI - ŁÓDŹ FABRYCZNA**

### ŁÓDZKA KOLEJ AGLOMERACYJNA

- **(A)** kursuje od poniedziałku do piątku
- **(D)** kursuje od poniedziałku do piątku oprócz świąt
- **[1]** kursuje do 11.VI; od 21.VII
- **[2]** kursuje 1.VII-10.VII
- **[3]** kursuje 11.VII-20.VII
- **[4]** kursuje 12.VI-17.VI
- **[5]** kursuje 18.VI-30.VI
- **[6]** kursuje 18.VI-28.VI w **(A)**
- **[7]** kursuje 10.VI-11.VI; 11.VII-30.VIII w **(D)**
- **[8]** kursuje 12.VI-17.VI w **(A)**; 1.VII-5.VII
- **[9]** kursuje 8.VII-10.VII
- **[10]** kursuje do 11.VI; 1.VII-10.VII; 21.VII-22.VII;
- **[11]** kursuje 23.VII-11.VIII oprócz 30-31.VII, 1-3.VIII
- 
- 
- **[14]** kursuje 12.VI-17.VI w **(A)**
- 
- 
- 
- 
- **[19]** kursuje 10.VI-10.VII w **(A)** oprócz 12-14,17.VI; 22.VII-30.VIII w **(D)**
- **[20]** kursuje 11.VII-15.VII w **(A)**
- **[21]** kursuje 11.VII-15.VII
- **[22]** kursuje 16.VII-20.VII
- **[23]** kursuje do 11.VI; 21.VII-22.VII; od 30.VII
- **[24]** kursuje 23.VII-29.VII
- **[25]** kursuje 10.VI-28.VI w **(A)** oprócz 12-14,17.VI; 22.VII; 30.VII-16.VIII w **(D)**
- **[26]** kursuje 23.VII-29.VII w **(A)**
- **[27]** kursuje 10.VI-10.VII w **(A)**; 22.VII-30.VIII w **(D)**
- **[28]** kursuje do 30.VI oprócz 12-17.VI; od 21.VII
- | przejeżdża bez zatrzymania
- < jedzie inną linią, kursuje inną trasą

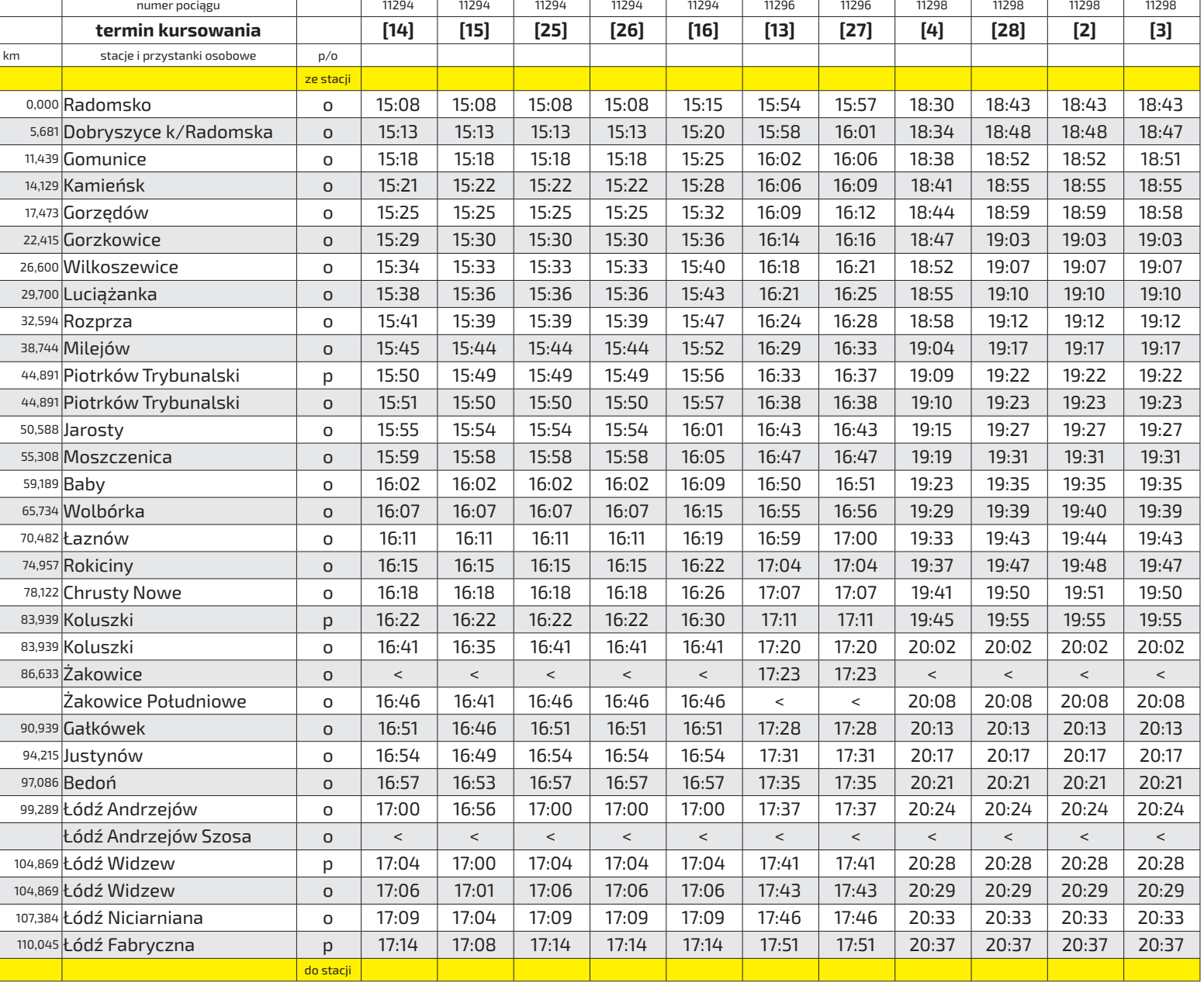

- 30.VII-3.VIII; od 12.VIII
	- **[12]** kursuje 10.VI-11.VI; 22.VII-16.VIII w **(D)**
	- **[13]** kursuje 11.VII-19.VII w **(A)**
	-
	-
	- **[15]** kursuje 19.VIII-30.VIII w **(A)**
	- **[16]** kursuje 1.VII-10.VII w **(A)**
	- **[17]** kursuje do 11.VI; 1.VII-10.VII; od 21.VII
	- **[18]** kursuje 16.VII-19.VII
		-

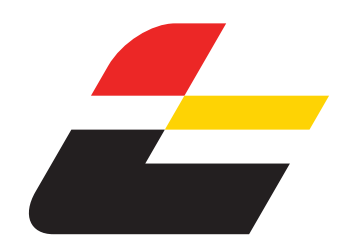

ważny od 9 czerwca do 31 sierpnia 2024 r.

 **ŁÓDŹ FABRYCZNA - KOLUSZKI - RADOMSKO**

### ŁÓDZKA KOLEJ AGLOMERACYJNA

### **Legenda terminów kursowania**:

- **(A)** kursuje od poniedziałku do piątku
- **(D)** kursuje od poniedziałku do piątku oprócz świąt
- **[1]** kursuje 19.VIII-30.VIII w **(A)**
- **[2]** kursuje 10.VI-11.VI; 22.VII-16.VIII w **(D)**
- **[3]** kursuje 18.VI-28.VI w **(A)**
- **[4]** kursuje 12.VI-17.VI w **(A)**
- **[5]** kursuje 11.VII-19.VII w **(A)**
- **[6]** kursuje 1.VII-10.VII w **(A)**
- **[7]** kursuje 25.VII-12.VIII
- **[8]** kursuje 1.VII-10.VII
- **[9]** kursuje 18.VI-30.VI

**[10]** kursuje do 17.VI; 21.VII-24.VII; od 13.VIII

**[11]** kursuje 11.VII-20.VII

- **[12]** kursuje 10.VI-11.VI; 22.VII-23.VIII w **(D)**
- **[13]** kursuje 26.VIII-30.VIII
- **[14]** kursuje do 11.VI; od 21.VII
- **[15]** kursuje 12.VI-17.VI
- **[16]** kursuje 10.VI; 1.VII-22.VII w **(A)**; 30.VII-30.VIII w **(D) [17]** kursuje 23.VII-29.VII w **(A)**
- 
- **[18]** kursuje 11.VI-17.VI w **(A)**
- **[19]** kursuje 10.VI-11.VI; 1.VII-10.VII w **(A)**; 22.VII-30. VIII w **(D)**

**[20]** kursuje do 11.VI; 11.VII-22.VII; od 30.VII

- **[21]** kursuje 23.VII-29.VII
- **[22]** kursuje 11.VII-19.VII w **(A)**; 26.VIII-30.VIII
- **[23]** kursuje do 11.VI; 1.VII-10.VII; 21.VII-24.VII; od 13.VIII
- **[24]** kursuje do 10.VI; 21.VII-24.VIII
- **[25]** kursuje 14.VI-17.VI
- **[26]** kursuje 11.VII-20.VII; od 25.VIII
- **[27]** kursuje 11.VI-13.VI
- | przejeżdża bez zatrzymania
- < jedzie inną linią, kursuje inną trasą

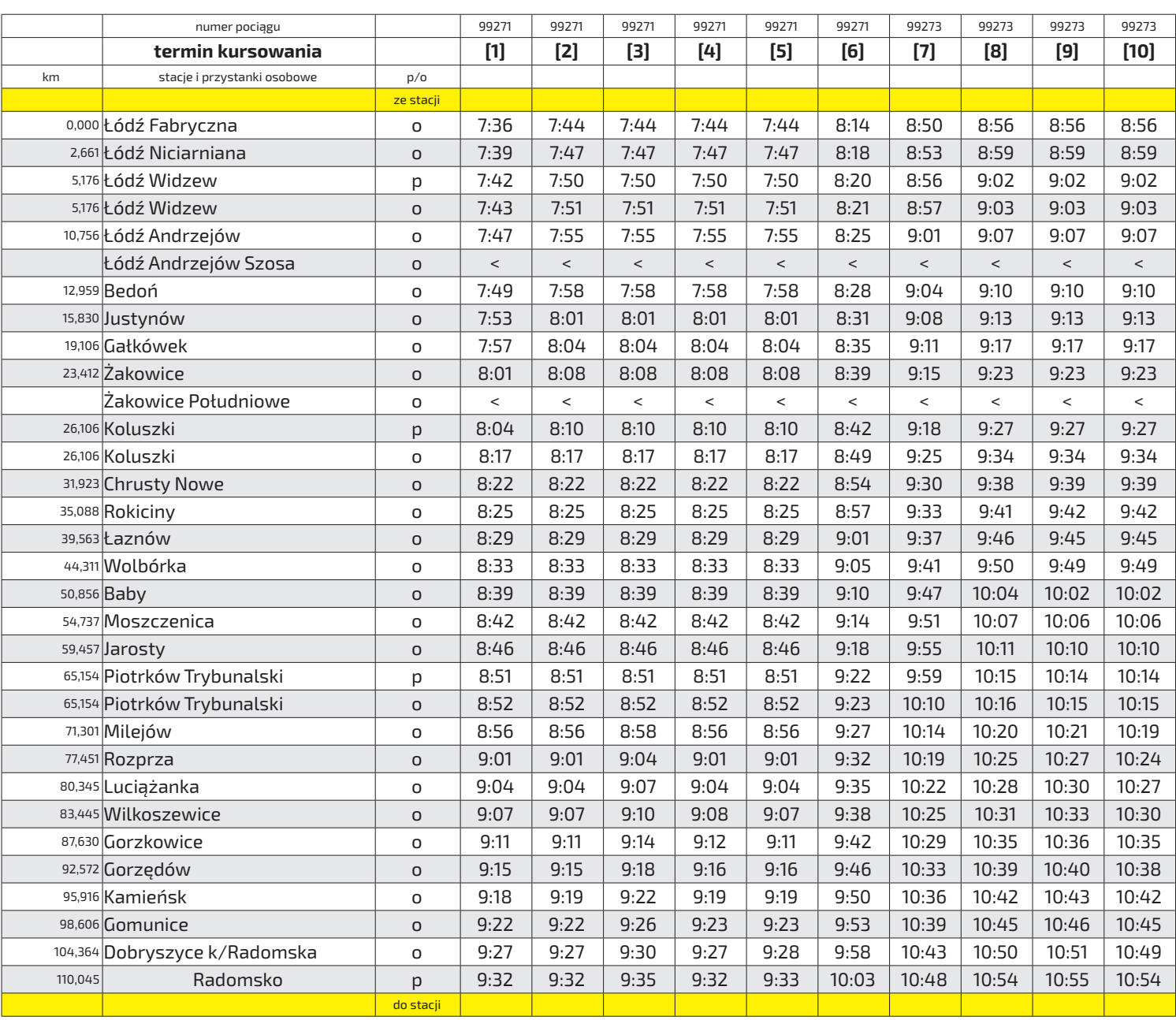

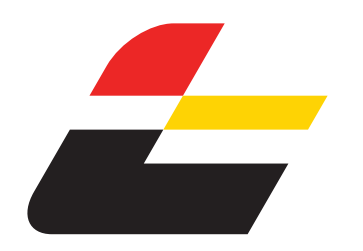

ważny od 9 czerwca do 31 sierpnia 2024 r.

 **ŁÓDŹ FABRYCZNA - KOLUSZKI - RADOMSKO**

ŁÓDZKA KOLEJ AGLOMERACYJNA

#### **Legenda terminów kursowania**:

- **(A)** kursuje od poniedziałku do piątku
- **(D)** kursuje od poniedziałku do piątku oprócz świąt
- **[1]** kursuje 19.VIII-30.VIII w **(A)**
- **[2]** kursuje 10.VI-11.VI; 22.VII-16.VIII w **(D)**
- **[3]** kursuje 18.VI-28.VI w **(A)**
- **[4]** kursuje 12.VI-17.VI w **(A)**
- **[5]** kursuje 11.VII-19.VII w **(A)**
- **[6]** kursuje 1.VII-10.VII w **(A)**
- **[7]** kursuje 25.VII-12.VIII
- **[8]** kursuje 1.VII-10.VII
- **[9]** kursuje 18.VI-30.VI

**[10]** kursuje do 17.VI; 21.VII-24.VII; od 13.VIII

**[11]** kursuje 11.VII-20.VII

- **[12]** kursuje 10.VI-11.VI; 22.VII-23.VIII w **(D)**
- **[13]** kursuje 26.VIII-30.VIII
- **[14]** kursuje do 11.VI; od 21.VII
- **[15]** kursuje 12.VI-17.VI
- **[16]** kursuje 10.VI; 1.VII-22.VII w **(A)**; 30.VII-30.VIII w **(D)**
- **[17]** kursuje 23.VII-29.VII w **(A)**
- **[18]** kursuje 11.VI-17.VI w **(A)**
- **[19]** kursuje 10.VI-11.VI; 1.VII-10.VII w **(A)**; 22.VII-30. VIII w **(D)**

**[20]** kursuje do 11.VI; 11.VII-22.VII; od 30.VII

- **[21]** kursuje 23.VII-29.VII
- **[22]** kursuje 11.VII-19.VII w **(A)**; 26.VIII-30.VIII
- **[23]** kursuje do 11.VI; 1.VII-10.VII; 21.VII-24.VII; od 13.VIII
- **[24]** kursuje do 10.VI; 21.VII-24.VIII
- **[25]** kursuje 14.VI-17.VI
- **[26]** kursuje 11.VII-20.VII; od 25.VIII
- **[27]** kursuje 11.VI-13.VI
- | przejeżdża bez zatrzymania
- < jedzie inną linią, kursuje inną trasą

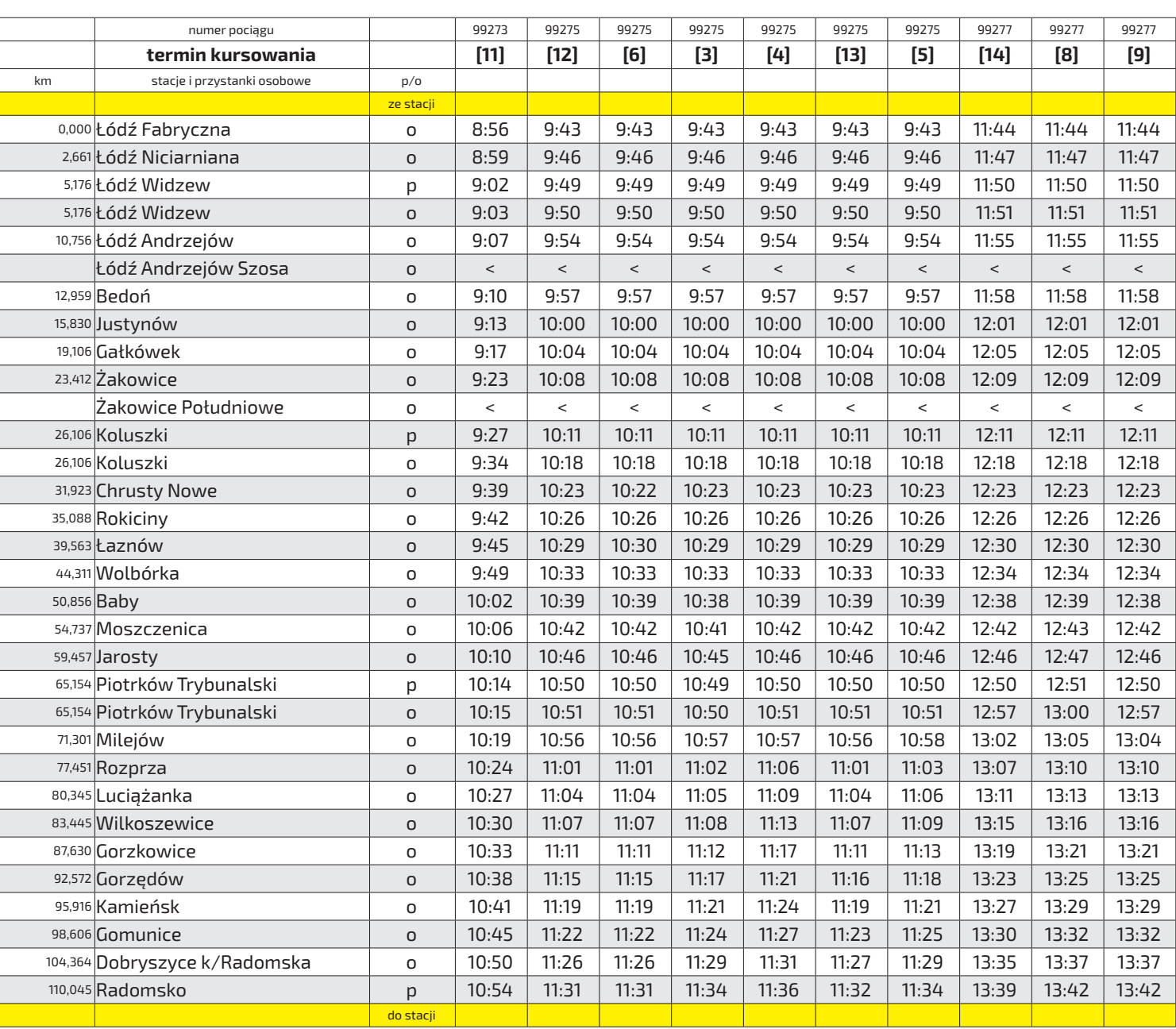

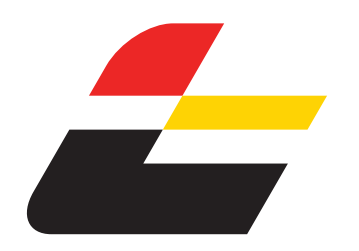

ważny od 9 czerwca do 31 sierpnia 2024 r.

 **ŁÓDŹ FABRYCZNA - KOLUSZKI - RADOMSKO**

### ŁÓDZKA KOLEJ AGLOMERACYJNA

#### **Legenda terminów kursowania**:

- **(A)** kursuje od poniedziałku do piątku
- **(D)** kursuje od poniedziałku do piątku oprócz świat<sup>'</sup>
- **[1]** kursuje 19.VIII-30.VIII w **(A)**
- **[2]** kursuje 10.VI-11.VI; 22.VII-16.VIII w **(D)**
- **[3]** kursuje 18.VI-28.VI w **(A)**
- **[4]** kursuje 12.VI-17.VI w **(A)**
- **[5]** kursuje 11.VII-19.VII w **(A)**
- **[6]** kursuje 1.VII-10.VII w **(A)**
- **[7]** kursuje 25.VII-12.VIII
- **[8]** kursuje 1.VII-10.VII
- **[9]** kursuje 18.VI-30.VI

**[10]** kursuje do 17.VI; 21.VII-24.VII; od 13.VIII

**[11]** kursuje 11.VII-20.VII

- **[12]** kursuje 10.VI-11.VI; 22.VII-23.VIII w **(D)**
- **[13]** kursuje 26.VIII-30.VIII
- **[14]** kursuje do 11.VI; od 21.VII
- **[15]** kursuje 12.VI-17.VI
- **[16]** kursuje 10.VI; 1.VII-22.VII w **(A)**; 30.VII-30.VIII w **(D)**
- **[17]** kursuje 23.VII-29.VII w **(A)**
- **[18]** kursuje 11.VI-17.VI w **(A)**
- VIII w **(D)**
- **[20]** kursuje do 11.VI; 11.VII-22.VII; od 30.VII
- **[21]** kursuje 23.VII-29.VII
- **[22]** kursuje 11.VII-19.VII w **(A)**; 26.VIII-30.VIII
- **[23]** kursuje do 11.VI; 1.VII-10.VII; 21.VII-24.VII; od 13.VIII
- **[24]** kursuje do 10.VI; 21.VII-24.VIII
- **[25]** kursuje 14.VI-17.VI
- **[26]** kursuje 11.VII-20.VII; od 25.VIII
- **[27]** kursuje 11.VI-13.VI
- | przejeżdża bez zatrzymania
- < jedzie inną linią, kursuje inną trasą

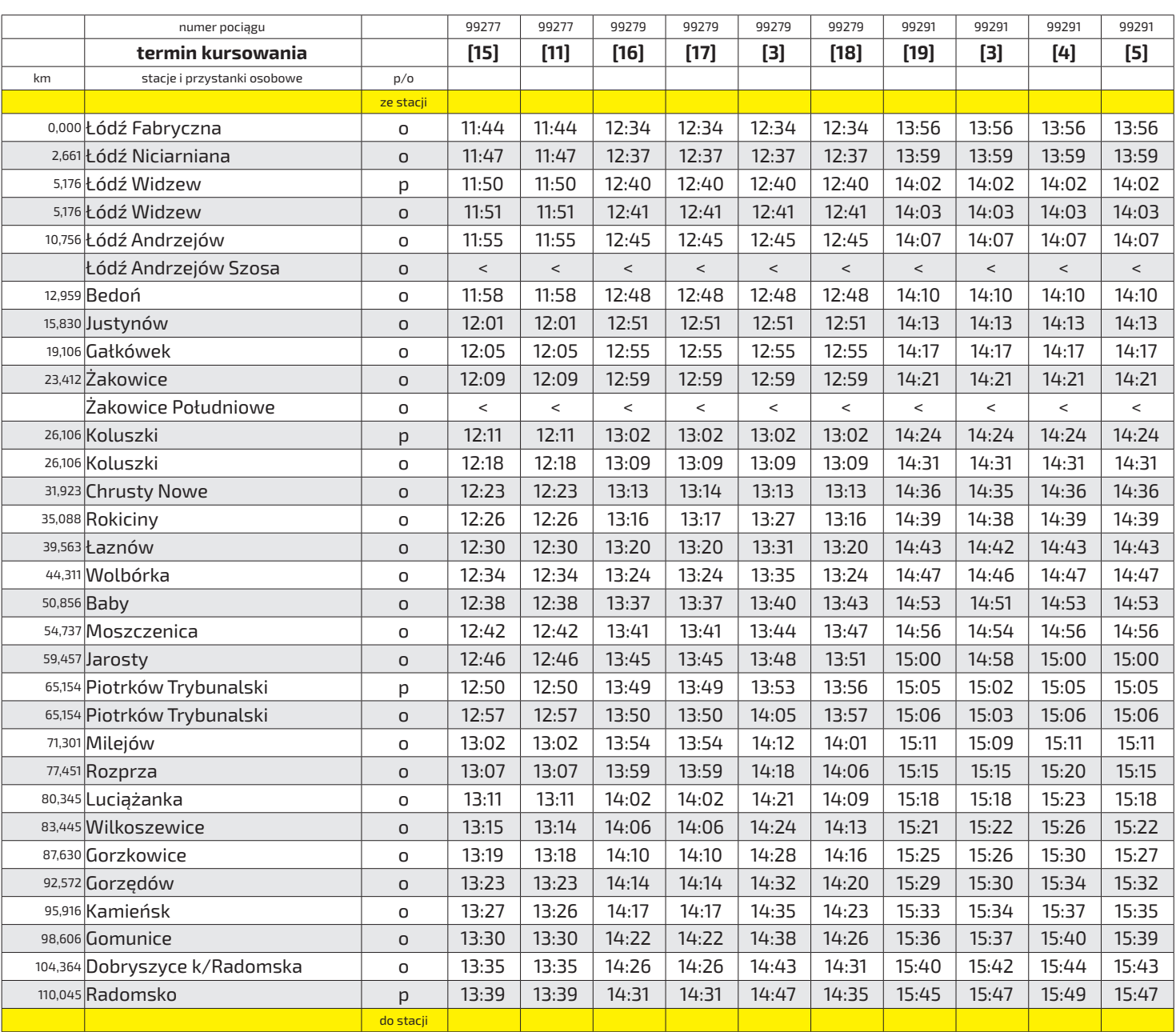

- 
- **[19]** kursuje 10.VI-11.VI; 1.VII-10.VII w **(A)**; 22.VII-30.

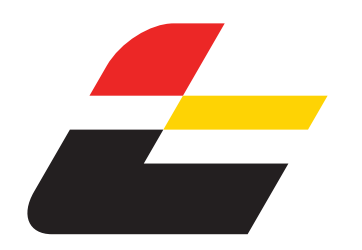

## ŁÓDZKA KOLEJ AGLOMERACYJNA

#### **Legenda terminów kursowania**:

- **(A)** kursuje od poniedziałku do piątku
- **(D)** kursuje od poniedziałku do piątku oprócz świąt
- **[1]** kursuje 19.VIII-30.VIII w **(A)**
- **[2]** kursuje 10.VI-11.VI; 22.VII-16.VIII w **(D)**
- **[3]** kursuje 18.VI-28.VI w **(A)**
- **[4]** kursuje 12.VI-17.VI w **(A)**
- **[5]** kursuje 11.VII-19.VII w **(A)**
- **[6]** kursuje 1.VII-10.VII w **(A)**
- **[7]** kursuje 25.VII-12.VIII
- **[8]** kursuje 1.VII-10.VII
- **[9]** kursuje 18.VI-30.VI

**[10]** kursuje do 17.VI; 21.VII-24.VII; od 13.VIII

**[11]** kursuje 11.VII-20.VII

- **[12]** kursuje 10.VI-11.VI; 22.VII-23.VIII w **(D)**
- **[13]** kursuje 26.VIII-30.VIII
- **[14]** kursuje do 11.VI; od 21.VII
- **[15]** kursuje 12.VI-17.VI
- **[16]** kursuje 10.VI; 1.VII-22.VII w **(A)**; 30.VII-30.VIII w **(D)**
- **[17]** kursuje 23.VII-29.VII w **(A)**
- **[18]** kursuje 11.VI-17.VI w **(A)**
- **[19]** kursuje 10.VI-11.VI; 1.VII-10.VII w **(A)**; 22.VII-30. VIII w **(D)**
- **[20]** kursuje do 11.VI; 11.VII-22.VII; od 30.VII
- **[21]** kursuje 23.VII-29.VII
- **[22]** kursuje 11.VII-19.VII w **(A)**; 26.VIII-30.VIII
- **[23]** kursuje do 11.VI; 1.VII-10.VII; 21.VII-24.VII; od 13.VIII
- **[24]** kursuje do 10.VI; 21.VII-24.VIII
- **[25]** kursuje 14.VI-17.VI
- **[26]** kursuje 11.VII-20.VII; od 25.VIII
- **[27]** kursuje 11.VI-13.VI
- | przejeżdża bez zatrzymania
- < jedzie inną linią, kursuje inną trasą

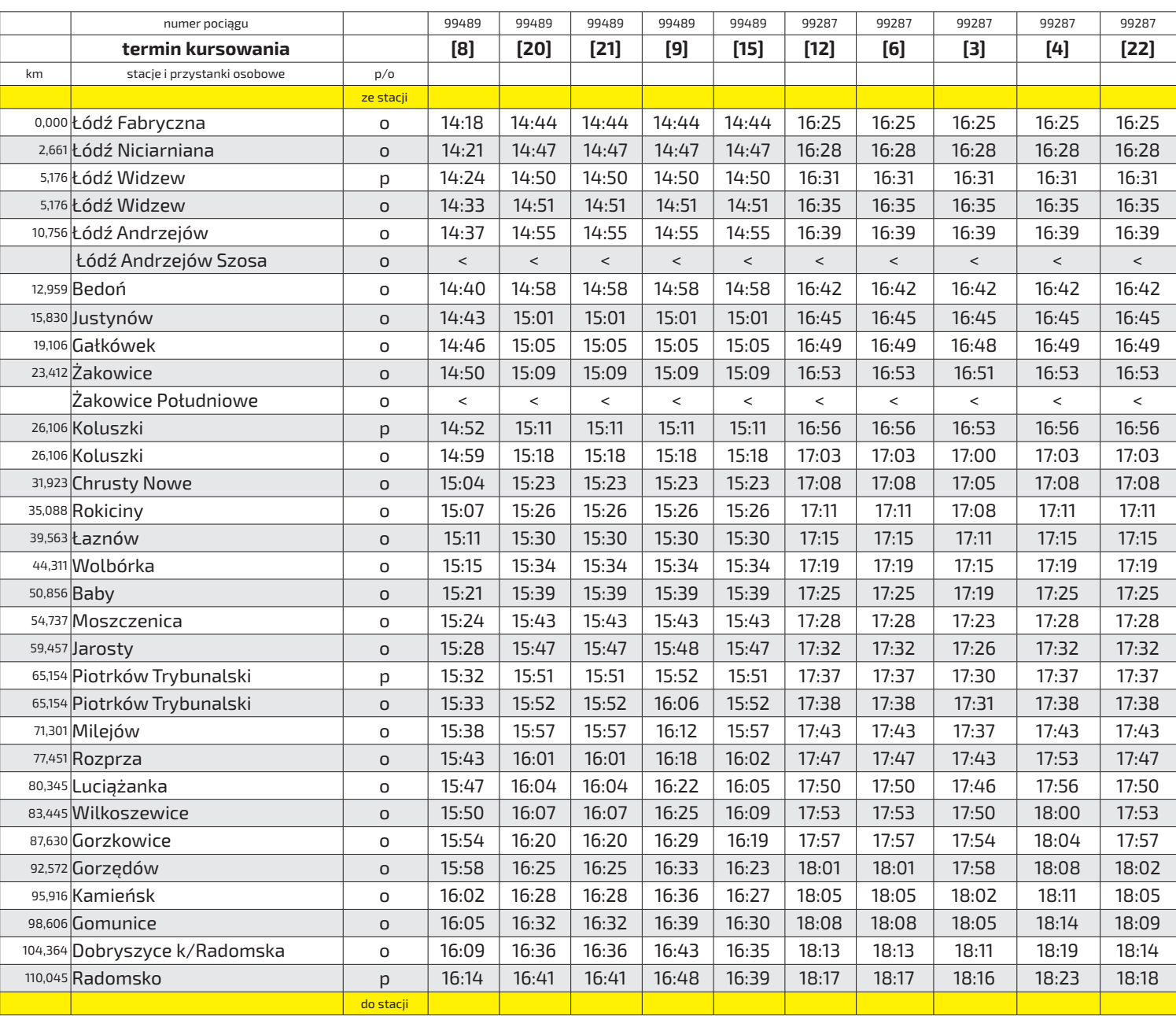

**Strona 4/5**

ważny od 9 czerwca do 31 sierpnia 2024 r.

**ROZKŁAD JAZDY**

 **ŁÓDŹ FABRYCZNA - KOLUSZKI - RADOMSKO**

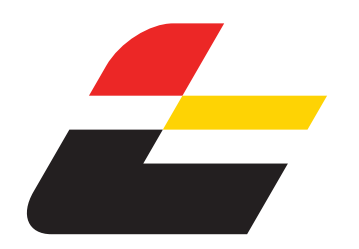

ważny od 9 czerwca do 31 sierpnia 2024 r.

 **ŁÓDŹ FABRYCZNA - KOLUSZKI - RADOMSKO**

### ŁÓDZKA KOLEJ AGLOMERACYJNA

#### **Legenda terminów kursowania**:

- **(A)** kursuje od poniedziałku do piątku
- **(D)** kursuje od poniedziałku do piątku oprócz świąt
- **[1]** kursuje 19.VIII-30.VIII w **(A)**
- **[2]** kursuje 10.VI-11.VI; 22.VII-16.VIII w **(D)**
- **[3]** kursuje 18.VI-28.VI w **(A)**
- **[4]** kursuje 12.VI-17.VI w **(A)**
- **[5]** kursuje 11.VII-19.VII w **(A)**
- **[6]** kursuje 1.VII-10.VII w **(A)**
- **[7]** kursuje 25.VII-12.VIII
- **[8]** kursuje 1.VII-10.VII
- **[9]** kursuje 18.VI-30.VI

**[10]** kursuje do 17.VI; 21.VII-24.VII; od 13.VIII

**[11]** kursuje 11.VII-20.VII

- **[12]** kursuje 10.VI-11.VI; 22.VII-23.VIII w **(D)**
- **[13]** kursuje 26.VIII-30.VIII
- **[14]** kursuje do 11.VI; od 21.VII
- **[15]** kursuje 12.VI-17.VI
- **[16]** kursuje 10.VI; 1.VII-22.VII w **(A)**; 30.VII-30.VIII w **(D)**
- **[17]** kursuje 23.VII-29.VII w **(A)**
- **[18]** kursuje 11.VI-17.VI w **(A)**
- **[19]** kursuje 10.VI-11.VI; 1.VII-10.VII w **(A)**; 22.VII-30. VIII w **(D)**
- **[20]** kursuje do 11.VI; 11.VII-22.VII; od 30.VII
- **[21]** kursuje 23.VII-29.VII
- **[22]** kursuje 11.VII-19.VII w **(A)**; 26.VIII-30.VIII
- **[23]** kursuje do 11.VI; 1.VII-10.VII; 21.VII-24.VII; od 13.VIII
- **[24]** kursuje do 10.VI; 21.VII-24.VIII
- **[25]** kursuje 14.VI-17.VI
- **[26]** kursuje 11.VII-20.VII; od 25.VIII
- **[27]** kursuje 11.VI-13.VI
- | przejeżdża bez zatrzymania
- < jedzie inną linią, kursuje inną trasą

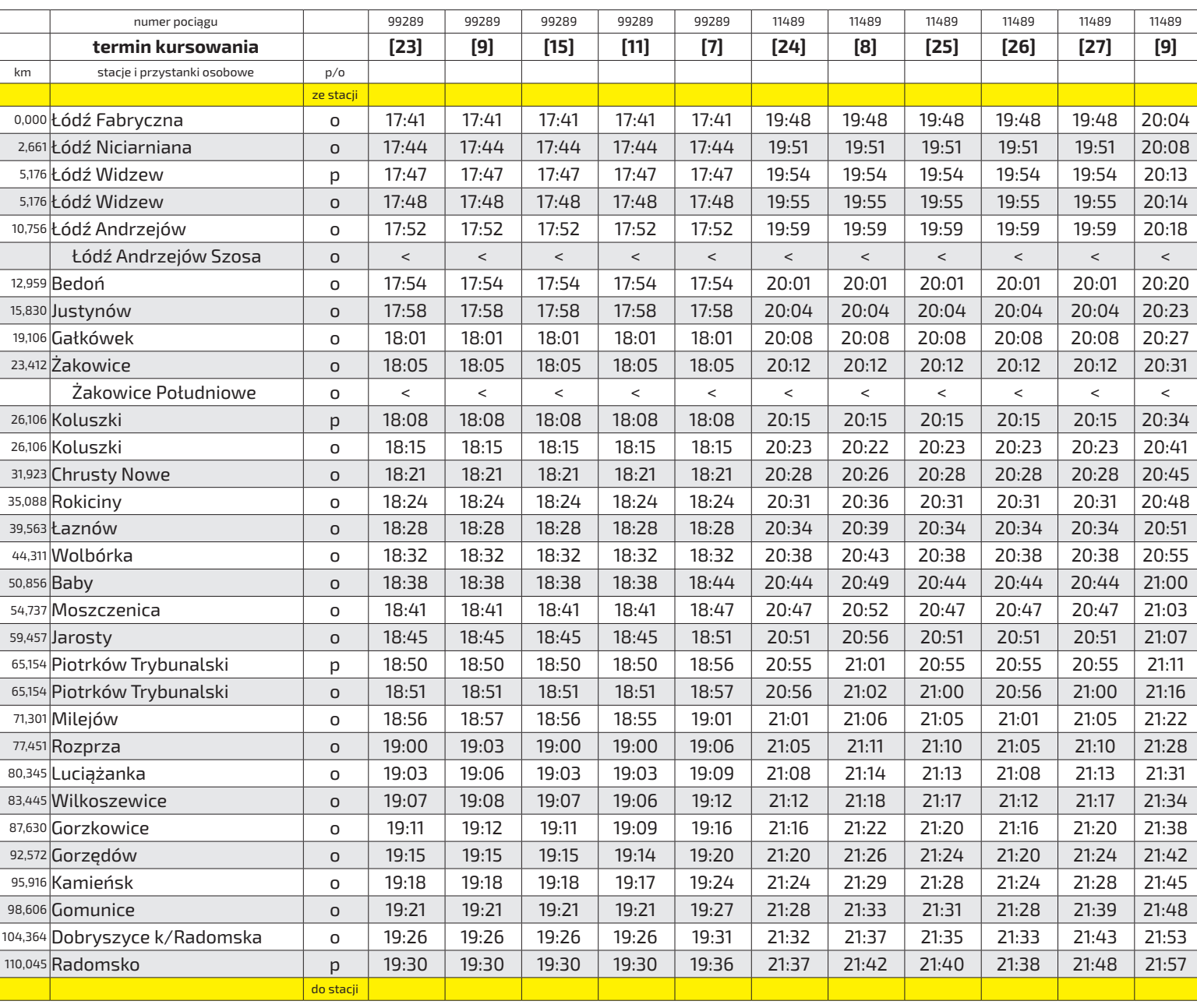